# **Mac Os Programming Guide**

Recognizing the artifice ways to acquire this ebook **Mac Os Programming Guide** is additionally useful. You have remained in right site to start getting this info. get the Mac Os Programming Guide associate that we come up with the money for here and check out the link.

You could purchase lead Mac Os Programming Guide or acquire it as soon as feasible. You could speedily download this Mac Os Programming Guide after getting deal. So, bearing in mind you require the books swiftly, you can straight acquire it. Its correspondingly certainly simple and therefore fats, isnt it? You have to favor to in this heavens

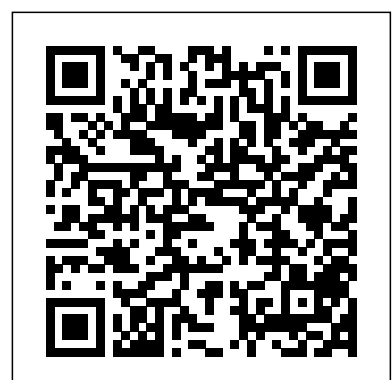

# Teach, Learn, and Make with Raspberry Pi – Raspberry Pi

Make your Mac do amazing things with a swipe, a tap, and a click. Navigating your Mac is easy with gestures for your trackpad, Force Touch trackpad, and mouse. Use multi-touch gestures. Use keyboard shortcuts. Sometimes a quick press of the keys is faster than pointing and clicking.

# **macOS User Guide - Apple Support**

Mac OS X applications are developed using Objective-C though there are other possible programming languages that could be used. The most popular languages for use on the macOS platform is Objective-C which could be thought of as Mac OS X's "native language" since the Mac OS X libraries, or "frameworks", all have an Objective-C interface.

This guide will help you become familiar with Mac  $OS X$ — the operating system of every Mac. In just a few, short steps, this article will teach you everything you need to know to get started with your Mac. Mac  $OS X$  — The Basics. Mac  $OS X$  is the operating system of your Mac. It's the basic system that enables your Mac to work.

**Advanced Mac OS X Programming: The Big Nerd Ranch Guide ...** This book aims to provide beginners with an introduction to programming Mac OS X Apps with Cocoa, using XCode, the free developer tools provided by Apple, Inc.Some knowledge of another programming language, preferably Objective C Programming is assumed.. This wikibook was written for users of Mac OS X 10.3 or 10.4, it should also work for newer versions of Mac OS X such as 10.5 and 10.6.

# Installation Guide Mac OS X :: CUDA Toolkit Documentation

Installing Python 3 on Mac OS X ... If the Homebrew version of Python 3 is installed then pip will point to Python 3. The rest of the guide will assume that python references Python 3. # Do I have a Python 3 installed? \$ python --version Python 3.7.1 # Success!

Programming Mac OS X with Cocoa for Beginners - Wikibooks ...

Linux Programming Made Easy – A Complete Guide With ...

Linux is an operating system, platform, ecosystem, and culture. While the continued dominance of Windows and Mac OS for desktop computing causes the uninitiated consumer to assume that Linux is a sort of fringe option for extreme geeks and those who don't want to pay for an operating system, the truth of the matter is that Linux is the most used and most important operating system on the planet. How To Program Your Very Own Operating Systems (OS ...

There aren't really any development fields more challenging than operating system (OS) development. It is the "great pinnacle of programming." Few programmers ever attempt to build an OS and many of those who do make the attempt never produce a functioning system. However, if you do make it all the way to the finish line and produce a functional operating system, you will have joined an elite ...

## Why programmers think Mac OS X is the best operating ...

Apple's Swift programming language: Cheat sheet by Cory Bohon in Developer on June 7, 2019, 8:44 AM PST Apple's Swift has far-reaching effects on all platforms, not just iOS, OS X, watchOS, and tvOS.

#### Apple's Swift programming language: Cheat sheet - TechRepublic

Standard Setup of Toolchain for Mac OS ... ESP-IDF Programming Guide Project Home ...

## **About OS X App Design - Apple Developer**

The official home of the Python Programming Language. While Javascript is not essential for this website, your interaction with the content will be limited.

#### **macOS - Apple Developer**

While there are several books on programming for Mac OS X, Advanced Mac OS X Programming: The Big Nerd Ranch Guide is the only one that contains explanations of how to leverage the powerful underlying technologies. This book gets down to the real nitty-gritty. The third edition is updated for Mac OS X 10.5 and 10.6 and covers new technologies like DTrace, Instruments, Grand Central Dispatch ...

#### **Complete guide to coding & programming on Mac - Macworld UK**

With just a click or a tap, you can extend your Mac desktop using your iPad, effortlessly share files with friends, and more. Learn how to use your Mac and devices together. To browse the macOS User Guide, click Table of Contents at the top of the page. If you need more help, visit the macOS Support website. macOS User Guide. Welcome. Basics ...

#### Standard Setup of Toolchain for Mac OS - ESP32 - - ESP-IDF ...

Sidecar. Apps on macOS Catalina automatically support an expanded workspace with iPad and Apple Pencil. Users can use iPad as a secondary display alongside Mac and draw with Apple Pencil on iPad. There's no need to make any adjustments to your app — it just works.

#### Manning | Programming Mac OS X

Visit our projects site for tons of fun, step-by-step project guides with Raspberry Pi HTML/CSS Python Scratch Blender. Our Mission. Our mission is to put the power of computing and digital making into the hands of people all over the world.

Computer Programming/MacOS Programming - Wikibooks, open ...

For information about user interface design enabling you to create effective apps using OS X, see OS X Human Interface Guidelines. To understand how to create an explicit app ID, create provisioning profiles, and enable the correct entitlements for your application, so you can sell your application through the Mac App Store or use iCloud storage, see App Distribution Guide .

#### **Mac Os Programming Guide**

Complete guide to coding & programming on a Mac: Teaching kids to code Coding is an incredibly valuable skill, and basic programming skills are one of the best gifts you can pass on to your children.

# Programming Guide | Mac Support

Hello everyone, I'm a macbook pro user , i want to learn/start programming on mac, Is there any guide ? help ? Which language/Program/Way is the best for start ? I heard from someone that XCode is the best for Mac, and they suggest me this, Thanks, Jaber Salehi

A guide for UNIX developers who want accurate information on getting up to speed with Mac OS X and its software development environment, Programming Mac OS X provides programmers all the information they need to understand and use the operating system, its development tools, and key technologies such as Darwin, Cocoa and AppleScript.

#### **New to Mac - Official Apple Support**

To begin using CUDA to accelerate the performance of your own applications, consult the CUDA C++ Programming Guide. A number of helpful development tools are included in the CUDA Toolkit to assist you as you develop your CUDA programs, such as NVIDIA ® Nsight™ Eclipse Edition, NVIDIA Visual Profiler, cuda-gdb, and cuda-memcheck.

# Mac OS X Introduction - MacForBeginners

Why programmers think Mac OS X is the best OS to use. Dmitri Zagidulin, a distributed systems engineer, sums up the change: "Go to a tech conference or developer event.